#### Cougar^2 Framework

Abraham Bagherjeiran Lead Developer University of Houston

## Be the Designer

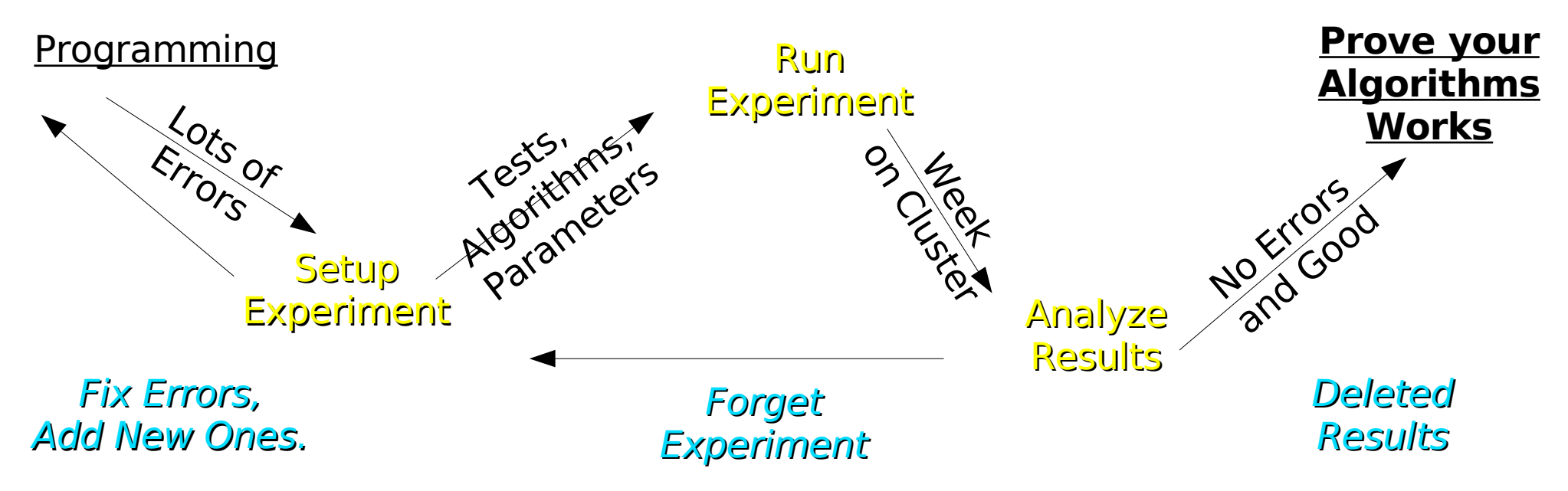

- What is wrong with this?
- What can I do about it?
- Why should I care?

# Solutions

- Unit Tests
	- Code Coverage: Test Everything, All the Time
- Experiments
	- Store Parameters in Source Control
- Results
	- Store Intermediate Results to File
	- Verify Results and Reuse
- Changing Code

# Introduction

- Software Framework (Our Solution)
- Design Goals
- Architecture
- Tutorial

# Cougar^2 Framework

- Machine Learning and Data Mining
- Improvement to WEKA
	- Specialized Datasets: Numeric, Nominal, etc.
	- Learned Models Stored as Data
- Supports
	- Unit Testing for Learning Algorithms
	- Experiments on Cluster
	- Interface Languages: Matlab, Jython

# Design: Goals

- Data-Centric Design
	- Algorithms are designed for different data.
	- Datasets organize data.
	- Attributes store data.
- Detect and diagnose errors early.
- Reuse
	- Reuse Models, Configuration
- Easy to Unit Test

# Design: Evaluation

- How do you measure quality of design?
- "The design is good because I did it."
- Object-Oriented Design Principles
- To name a few
	- High Cohesion, Low coupling
	- Open-Closed Principle
	- Liskov's Substitution Principle
	- Dependency Inversion Principles
	- Form Follows Use
	- Design to be Tested

# Design: Why Should I Care?

- Cannot Anticipate Changes
	- Run on Database
	- Reuse in Experiments
- Publications
	- Verify Experiments
	- Code Changes
	- People Graduate
- Doing a Good Job

#### Architecture

- A Dataset stores data.
- A Learner builds a Model on a Dataset.
- A Factory creates a Learner.

#### Architecture: Overview

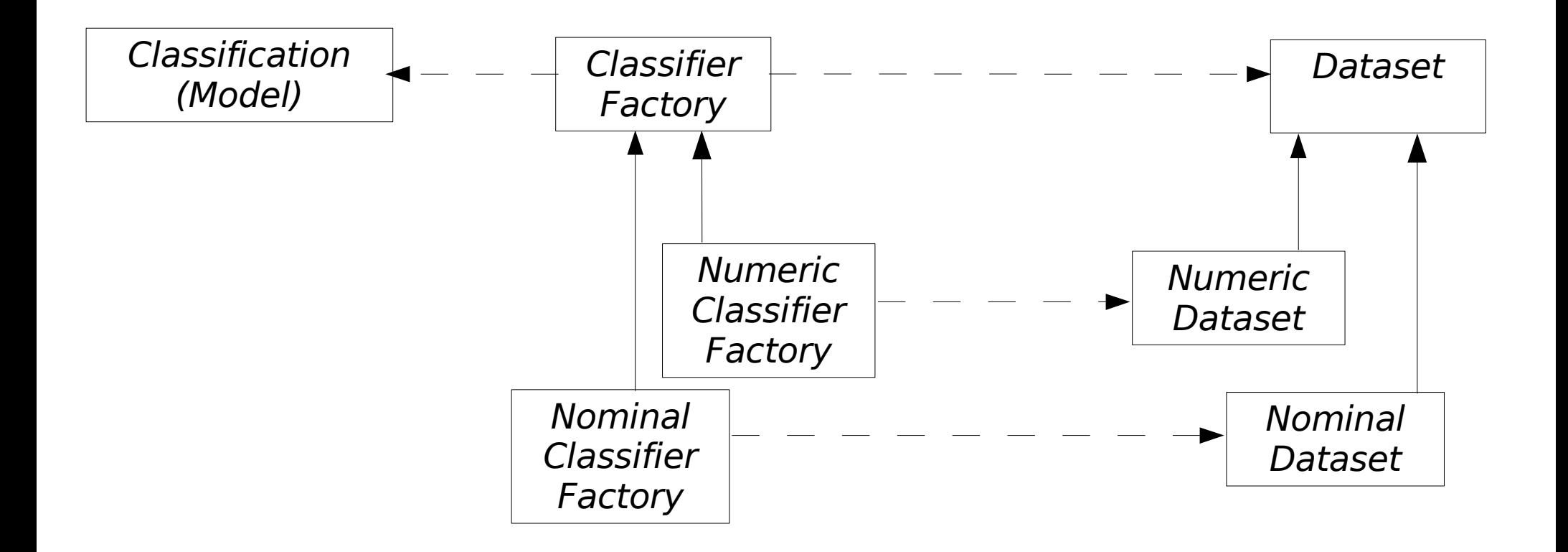

#### Architecture: Packages

- Top-Level
	- Interfaces
	- Exceptions
	- Utility Abstract Classes
- Middle-Level
	- Default Implementations
	- Not Usually Visible
- Outside Packages

09/19/06 11 of 42 - Access only Top-Level Interfaces

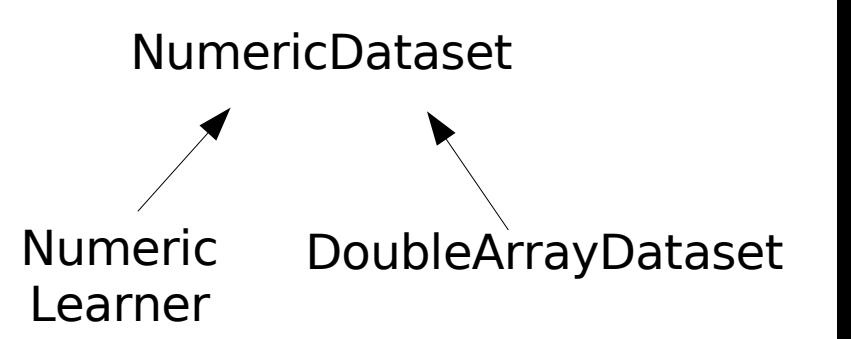

#### Datasets: Goals

- How to organize data?
	- Matrix, Database, Table
- What are the data?
	- Attribute: What kind of Data?
	- Data: Vector of Points
	- Meta-Data: ID, Class Label, Fitness, Cluster
- How to access?
	- get(i,j) or instance(i).value(j)

#### Datasets: Design

- Assumptions
	- Numeric, Nominal, Mixed
- Not Substitutable
- Fixed Structure

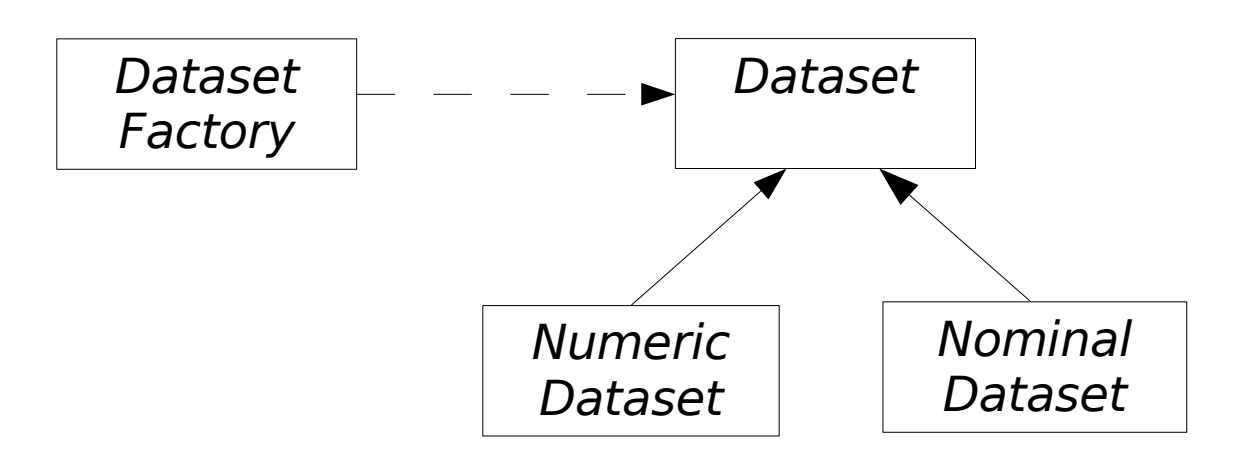

#### Attributes: Goals

- What are the values?
	- Integer: {0, 1, 2,...}
	- Double: [0,1.77]
	- Nominal: {"Yes", "No", "Maybe"}
- How are they encoded?
	- Stored as **int**, **double**
	- Range of values
	- List of Keys
- 09/19/06 14 of 42 • How to read from Object?

#### Attributes: Design

- Read from Object
- Specific Information

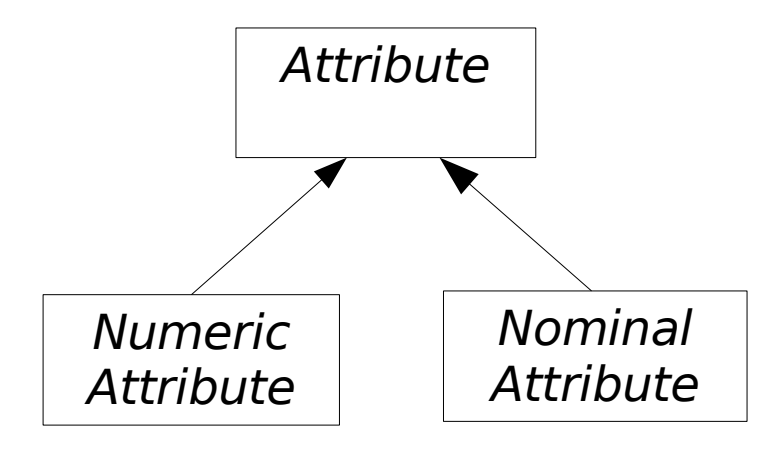

#### Attributes: Interface

```
package dmml.datasets;
```

```
public interface Attribute extends Serializable
{
 public <V> V castValue(Object o);
```

```
public boolean isCompatible(Attribute rOther);
```

```
public <V> V getDefault();
```

```
}
```

```
package dmml.datasets.numeric;
```

```
public interface NumericAttribute extends Attribute
{
  public boolean isInRange(double x);
  public double unitIntervalToRange(double x);
  public Double getMax();
  public Double getMin();
}
```
Read from Object Talk to Attributes Default Values Store in File

```
Deal only with double
```
#### Datasets: Interface

```
package dmml.datasets;
```

```
public interface Dataset extends Serializable
{
  int size();
 Object getObject(int iExample, int iAtt);
 void setObject(int iExample, int iAtt, Object rValue);
 Object getMeta(int iExample, int iAtt);
 void setMeta(int iExample, int iAtt, Object rValue);
 Iterable<Integer> examples();
  Iterable<Integer> attributes();
 Attribute getAttribute(int iAtt);
 Attribute getMetaAttribute(int iAtt);
  boolean isCompatible(Dataset rOther);
 Dataset allocate();
}
                                                            Data as Object
                                                           Meta-Data
                                                           Iterator over Index
                                                           Attribute Information
                                                           Talk to Datasets
                                                           Store in File
```
# Specialized Datasets: Interface

```
package dmml.datasets.numeric;
public interface NumericDataset extends Dataset
{
  public void set(int iExample, int iAtt, double rValue);
Data as double
  public double get(int iExample, int iAtt);
  public NumericAttribute getAttribute(int iAtt);
 public NumericDataset allocate();
}
package dmml.datasets.nominal;
public interface NominalDataset extends Dataset
{
  public void set(int iExample, int iAtt, int rValue);
  public int get(int iExample, int iAtt);
  public NominalAttribute getAttribute(int iAtt);
 public NominalDataset allocate();
}
                                                           Data are Numeric
                                                           Allocates Numeric
                                                           Datasets
                                                           Data as int
                                                           Data are Nominal
                                                           Allocates Nominal
                                                           Datasets
```
#### Learners

- Depend Only on Interfaces
	- Numeric Learner -> Numeric Dataset
	- Nominal Learner -> Nominal Dataset
- Check Parameters before Running
- Compiler Enforces Constraints
- Only Obtain Usable Learner

# Factory

- How to Configure a Learner
	- Store Configuration
	- Resist Change
	- Small Storage
- Factory
	- Independent of Learner
	- Promotes Cohesion
	- Allows Checking

#### Factories

package dmml.classifiers;

```
public interface ClassifierFactory<D extends Dataset> extends Serializable
{
  public Callable<? extends Serializable>
    create(D rDataToCheck, NominalAttribute rAttToCheck)
    throws ClassifierCreationException;
```
}

- ●Serializable: Can be saved for future use.
- ●Callable: Builds Serializable model.
- ●Create: Checks configuration.
- ●Throws: Only get a good classifier.

## Classifier

package java.util.concurrent;

```
public interface Callable<V>
\{public V call() throws Exception;
}
```
- No Classifier Interface
- Only Callable
- Trivial Interface

# Model

```
public interface Classification extends Serializable
{
  public void apply(Dataset rwTestData, NominalAttribute wPredictions);
}
```
- Model: Saved for later analysis.
- Classification: Result of learning.
- Apply: Test the model on new data.
- Store predictions to different attribute.

#### Code Example

```
void buildLearner(NominalClassifierFactory fac,
  NominalDataset d) {
Easy to get int data. Casting is not
   int x = d.get(iRow,iCol);
necessary.
   fac.create(d, class).call();
}
void buildLearner(NumericClassifierFactory fac,
  NumericDataset d) {
   double x = d.get(iRow,iCol);
   fac.create(d, class).call();
}
void tryToBuild(NominalFactory nomL, NumericFactory
  numL, NominalDataset nomD, NumericDataset numD) {
   buildLearner(nomL, numD);
Compiler Error: Cannot build a Nominal
   buildLearner(nomL, nomD);    Learner on a Numeric Dataset.
   buildLearner(numL, numD);
}
                                   Can only call learner if parameters,
                                   dataset and class label are acceptable.
```
# Tutorial

- Test-First Development
- Example
- Simple Classifier
- Mock Objects

#### Test-First Development

- Red-Green-Refactor
- Write the Tests First
- Must Fail Because No Code (Red)
- Write Code
- Must Pass (Green)
- Refactor

# Unit Tests with JUnit 4

- Sequence
	- Setup
	- Assert Statements
	- Tear Down
- Setup
	- Create Objects for Test (Not Constructor).
- Asserts
	- Throws Error on Failure

# Example

- Test division Function
	- double divide(double x, double y);
- Write Test Cases
	- Expected output for input
- Write Code
	- Minimally pass test case
- New Tests
	- More code

#### Test Cases / Code to Pass

• 1: 
$$
4/2 == 2
$$

assertEquals(2.0, divide(4, 2));

• 2:  $1/1 == 1$ 

assertEquals(1.0, divide(1, 1));

#### $\cdot$  3: 1/0 -> Exception

```
@Test(expected=Bad.class)
public void divideZero throws Bad {
    divide(1, 0);
}
```
#### ● 1:

double divide(double x, double y) { return **2**;

#### } ● 2:

double divide(double x, double y) { return **x / y**;}

#### ● 3:

```
double divide(double x, double y)
  throws Bad {
double q = x / y;
if (isInfinite(q)) throw new Bad();
return q;
}
```
## Problem

- Range Classifier
	- If  $X[0]$  in Range, Class = 1 Else Class = 0
- Dataset
	- Must be Numeric. Nominal Not Applicable.
- Parameters
	- Expected Range

#### Plan Test Cases

- Expected Behavior for Known Inputs
	- Default Range: [0,0.5]
	- Get / Set Range
	- X in range, class 1
	- X not in range, class 0
	- Model does not cheat

#### Example

public class RangeClassifierTest

```
{
 private RangeClassifierFactory _testFactory;
 private Callable<? extends NumericClassification> testObject;
 private NumericClassification _testModel;
                                                          Data for each test.
```

```
@Before
public void setUp() throws Exception
{
 testFactory = new RangeClassifierFactory();
}
```

```
@Test
 public void testSetup()
 {
  assertNotNull(_testFactory);
  assertNull(_testObject);
  assertNull(_testModel);
 }
 ...
}
```

```
New Object for Each Test
```

```
Test: Verify Setup is OK
```

```
Assert Statements
```
#### Test: Factory

```
@Test
public void defaultMinMax()
{
 assertEquals(0.5, _testFactory.getMax());
assertEquals(0.0, _testFactory.getMin());
}
```
- getMax: Default Range: [0.0, 0.5]
- Result: Compiler Error, No Method
- Solution: Add the method, Pass Test

## Model Does not Cheat

- Could create dataset values
	- Hard to implement
- Mock Dataset: mNotReadClass
- Exception if model tries to read class.
- Apply Classifier
- Verify: Make sure class not read.

#### Mock Dataset

- 2 Attribute, 3 Values, All in Range
- Class label should always be 1.
- Read Data:
	- Read attribute 0 of each example.
	- Return 0.1 (in range) each time.
- Set Class Label:
	- Call set class label with class 1
	- For all Examples

# Mock Objects

- Implements Interface
- Known Behavior -> Known Responses
- Explicit
- Verify Behavior
- EasyMock [http://www.easymock.org](http://www.easymock.org/)
- Easier than implementing everything

# Model Does not Cheat

```
@Test
public void modelReadsClassValues() throws Exception
{
NumericDataset eData = createDataInRange();
NominalAttribute tClassAtt = (NominalAttribute) eData.getMetaAttribute(1);
NumericDataset mNotReadClass = mockDatasetErrorOnReadClass(eData);
```

```
_testFactory.create().call().apply(mNotReadClass, tClassAtt);
```

```
verify(mNotReadClass);
}
```
# Mock Dataset: Code

```
expect(...).andReturn(2).times(2);
expect(...).andReturn(metaAtt).once();
expect(...get(and(gt(-1), lt(3)), eq(0))).andReturn(0.1).times(2);
...setMeta(and(gt(-1), lt(3)), eq(1), eq(1));
expectLastCall().times(2);
replay(mNotReadClass);
doTest(mNotReadClass);
verify(mNotReadClass);
● Expectation: statement, return value, times
                                                   Set right class label
                                                   Read the right values.
                                                   Arm the mock
                                                    Check the mock
```
- **Example in {0,1,2}, attribute 0**
	- Return a value in range: 0.1.
	- Expect exactly 2 calls.

#### Test-First Development

- Steps
	- Write tests that fail first. (Red)
	- Write code that makes test pass. (Green)
	- Make code easier to read. (Refactor)
- Reuse Tests
- Verify After Changes
- Promotes Maintenance

# Conclusion

- Framework
	- Data-Centric Design
	- Detect Errors Early
	- Separate Concerns
- Test-First Development
	- Better Modularity and Reuse
	- Easier Maintenance
- Tutorial for Homework

# Thursday's Lecture

- Before Class:
	- Install Java 1.5 from [http://java.sun.com](http://java.sun.com/)
		- Not 1.4, or 1.6
	- Install Eclipse 3.2
- During Class:
	- Install subclipse
	- Checkout code
	- Answer questions about coding.

#### References

- Eclipse: [http://www.eclipse.org](http://www.eclipse.org/)
- JUnit: [http://www.junit.org](http://www.junit.org/)
- EasyMock: [http://www.easymock.org](http://www.easymock.org/)